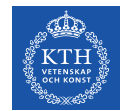

### **Editors network session #6**

2021-04-28 Research communication

### **Agenda**

- 1. Round the team: What's on your to-do list, or what did you recently complete in terms of communication, web, writing?
- 2. Latest web news from Ulrika.
- 3. Presentation: RAE
- 4. Workshop: Improve your research pages

# **From ITM Communications**

- New centre websites (Alexandra)
- A new working group for news at kth.se (Anna)
- A LinkedIn pilot for Materials (Ulrika)

# **Accessibility**

A working group with Jan Gulliksen in the lead. Representatives from schools, CBL, Funka, IT, E-learning, Student union.

#### Focus:

- Training for content creators
- Ambition level
- **Communication**
- Editors organisation

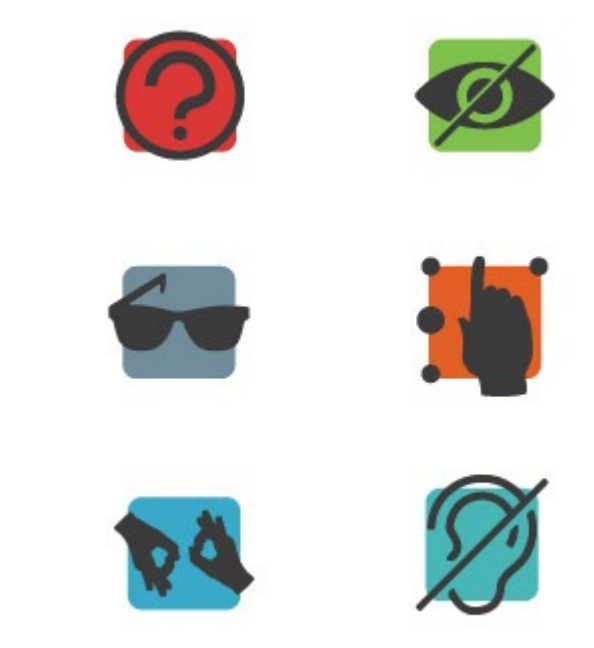

### **Latest news**

- New intranet pages for teaching support <https://intra.kth.se/utbildning> . Separate entrance for research support. Launch end of the week.
- Meet KTH a new entrance at KTH se for events
- Student.kth.se gets an own identity, focus on current students.
- Automatic start pages

# **Polopoly updates**

- A new tool for search. To easier develop functionality ahead.
- Google analytics still inactive. Under discussion.
- Projekt tittar på lösning där projekt kan automatgenereras från VR och listas på enhetssidor och profilsidor exempelvis. Update
- Anchor links ready for a demo in May.
- A new template for centres and labs with an own header.

On the waiting list: Calendar block with images, news blocks with more alternatives.

### **Research Communication**

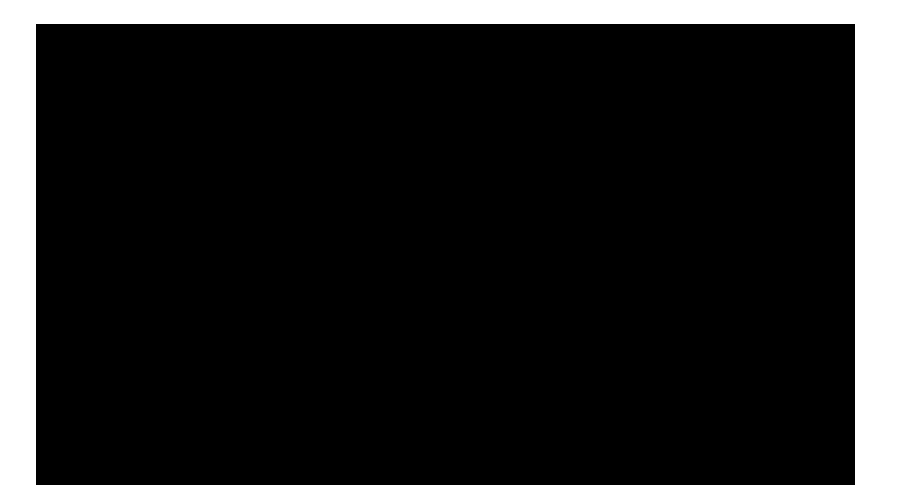

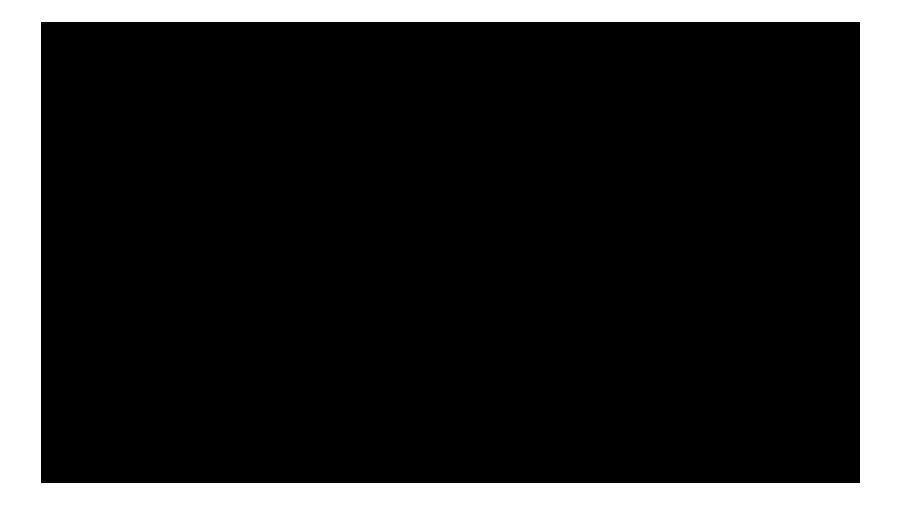

# **RAE 2021 and research communication**

#### What is RAE?

https://intra.kth.se/en/styrning/kvalitetsarbete/kth-s[egeninitierade/research-assessment-exercise-rae-2021-1.921232](https://intra.kth.se/en/styrning/kvalitetsarbete/kth-s-egeninitierade/research-assessment-exercise-rae-2021-1.921232)

- Videos
- Documents delivered in mid May with links to your research pages.
- Impact cases

#### **The websites**

- Correct
- **Inspiring**
- **Comprehensive**

To discuss: What can be reused on the websites and other channels after RAE2021?

## **Workshop**

- 1. Read your research texts
- 2. Check contact lists
- 3. Go through projects make sure all current are there and move completed to the completed folder
- 4. Is the publications list ok?
- 5. Add illustrations
- 6. Re save all pages so the date is updated
- 7. Don't forget the other language!

# **Thanks for today!**

#### **Ulrika Georgsson**

Communications Officer & Coordinator of the ITM School's websites

[ulrikage@kth.se](mailto:ulrikage@kth.se) [087907635](tel:087907635) [Profile](https://www.kth.se/profile/ulrikage?l=en)